> Recibido: 28 de enero de 2016 Aceptado: 5 de marzo de 2016

# **ANDROID SIZE AND APPLICATION FOR A PHOTOVOLTAIC SYSTEM AUTONOMOUS IN RURAL AREA: CASE STUDY**

# **DIMENSIONAMIENTO Y APLICACIÓN ANDROID PARA UN SISTEMA FOTOVOLTAICO AUTONOMO EN ZONA RURAL: CASO DE ESTUDIO**

**PhD. Daniel Alexander Velazco Capacho, Carlos Ivan Nova Pinzón Manuel Antonio Bayona Cely**

**Unidades Tecnológicas de Santander - UTS. Grupo de Investigación en Conversión de la energía y Automatización CEAC.** Calle de los estudiantes N°9-82. Ciudadela Real de Minas. Bucaramanga. Santander - Colombia. PBX.: (+577)-6917700, Fax: (+577)-6917691, Ext. 1120-1121 E-mail: dvelazco@correo.uts.edu.co, carlos.nova.ieu@gmail.com, manuel.bayona@radiogis.uis.edu.co

**Abstract:** An autonomous photovoltaic power generation system (APvS) allows the transformation of solar radiation to electrical energy using solar panels, inverters, regulators and accumulators (batteries); For this reason this paper shows the size of an APvS for the rural area of the municipality of Rionegro in Santander (Colombia) through a case study. In addition, it allows analyzing, from the sampling done, the energy consumption of a home, the calculations made to size the elements that are required and, finally, the design of an Android application that allows the community to dimension an APvS.

**Keywords:** Photovoltaic, inverters, android.

**Resumen:** Un sistema de generación de energía fotovoltaico autónomo (SFA) permite la transformación de radiación solar a energía eléctrica empleando paneles solares, inversores, reguladores y acumuladores (baterías); es por ello que el presente trabajo muestra el dimensionamiento de un SFA para la zona rural del municipio de Rionegro en Santander (Colombia) mediante un caso de estudio. Además, permite analizar, desde el muestreo realizado, el consumo energético de una vivienda, los cálculos realizados para dimensionar los elementos que se requieren y por último, el diseño de una aplicación Android que permita a la comunidad en general el dimensionamiento particular de un SFA.

**Palabras clave:** Fotovoltaico, inversores, android.

## **1. INTRODUCCIÓN**

Una de las alternativas amigables con el medio ambiente para la generación de energía eléctrica son los sistemas fotovoltaicos autónomos (SFA); éstos están compuestos por paneles solares, inversores (en caso de requerirse), reguladores y acumuladores. Para realizar el dimensionamiento

de un SFA se requiere conocer algunos aspectos propios de la región en donde se desea implementar el sistema, estos son las horas solares pico (la cual esta relacionada con el alumbramiento solar que se presenta en la zona), la carga que se requiere alimentar (relacionada con el consumo que se desea suplir) y los elementos con los cuales se debe realizar la implementación del sistema.

El caso de estudio que se presenta esta puntualizado a la región oriental de Colombia, particularmente al departamento de Santander, municipio de Rionegro. El trabajo que se presenta a continuación indica en la segunda sección un breve estado del arte, en la tercera la metodología empleada, como cuarta sección se encuentran los resultados para darle paso a la quinta sección correspondiente a las conclusiones.

## **2. TRABAJOS RELACIONADOS**

A continuación se presentan algunos trabajos relacionados con los SFA, los cuales fueron referencia para el desarrollo del trabajo:

En la tesis doctoral "Metodología para el diseño de sistemas híbridos para generación de energía eléctrica y análisis de su viabilidad mediante el empleo de un sistema de información geográfica" de Manrique (2012) se analizaron diversas técnicas de dimensionamiento de los componentes de un sistema hibrido de generación de energía eléctrica, se compararon algunas herramientas para el dimensionamiento, además de incorporar los sistemas de información geográfica en el análisis de factibilidad y desarrollar una metodología que permita mejorar las condiciones económicas y técnicas de los sistemas que emplean combustible diésel en lugares apartados del país.

Hernández (2012) en la "Metodología para el análisis técnico de la masificación de sistemas fotovoltaicos como opción de generación distribuida en redes de baja tensión", presentó la forma de predecir confiablemente el impacto del comportamiento de la masificación de sistemas fotovoltaicos, la cual puede aplicarse a cualquier tipo de ubicación geográfica y topología de red. La metodología se utilizó para dimensionar e implementar un sistema, además, se caracterizaron los parámetros atmosféricos a partir de mediciones reales y se involucraron en la metodología para la masificación del sistema.

El "Diseño de un sistema fotovoltaico para alimentar una potabilizadora desalinizadora autónoma" desarrollado por Raboso (2013) en la Universidad Internacional de Andalucía, presentó el diseño de una planta potabilizadora desalinizadora portátil alimentada con energía solar fotovoltaica, presentando una descripción teórica de los sistemas fotovoltaicos autónomos (o aislados), y luego un dimensionamiento del sistema de fotovoltaico utilizando diferentes configuraciones. Además, realizaron la selección

de los componentes del sistema de alimentación fotovoltaico de acuerdo a las especificaciones técnicas del sistema y estimaron la producción energética para aun año mediante simulación empleando software especializado. De forma similar, (Duran & Iturriago., 2012) indican la forma de automatizar un sistema de suministro de agua potable y determinan los elementos que se requieren para el sistema, permitiendo determinar los consumos de energía requeridos.

En la "Instalación fotovoltaica en nave industrial para autoconsumo conectada a la red eléctrica" desarrollada por Pérez (2013), se diseñó una instalación sobre la azotea en el polígono industrial Beaza de Cartagena para abastecer la demanda de energía eléctrica requerida sin que necesite estar conectada a la red eléctrica convencional. El diseño planteó la generación sin almacenamiento local, estudiando adicionalmente el factor económico. El estudio consideró en el diseño diferentes condiciones ambientales, buscando la eficiencia energética y consiguiendo la rentabilidad en la construcción de la instalación. Algunas aplicaciones para el suministro de energía eléctrica a partir de sistemas fotovoltaicos podría ser el indicado por (Torres et al., 2013), en el cual se muestra un equipo robótico utilizado en la agricultura o (Caballero A. et al., 2013), en donde se determinan imágenes empleando bases de datos difusas.

Cardona y Hernández (2013) en el trabajo "Diseño e implementación de una aplicación electrónica para el ahorro de energía eléctrica en una vivienda del sector rural utilizando una energía alternativa" realizaron el análisis sobre los diferentes tipos de energías alternativas disponibles en Colombia; determinando que la energía solar y la eólica son las más acertadas debido a las condiciones geográficas, y realizando la selección entre ellas para un sector rural de Jamundí. Al final, se determinó que la energía solar es la más adecuada, después de realizar el análisis con un tablero para las simulaciones del sistema fotovoltaico y las cargas de potencia establecidas.

Alvarado y Carvajal (2014) presentaron el artículo "Diseño, simulación y análisis de sistema solar fotovoltaico para suministro eléctrico en zonas rurales" en donde se evidencia el aprovechamiento de un sistema fotovoltaico en un caso de estudio en zona rural del municipio de Tibaná (Boyacá-Colombia) para el suministro de energía eléctrica que permita cubrir los requerimientos en la refrigeración de alimentos. Asimismo, con los datos obtenidos en el sistema, se realizó el modelamiento del mismo, comprobándolo en la simulación realizada de acuerdo a las características de operación del sistema, las condiciones climáticas y el alumbramiento solar. Además, (Araque et al., 2013) indica la forma en que se pueden realizar la optimización de un convertidor multinivel monofásico, elemento que puede ser utilizado en los sistemas fotovoltaicos y que deben entregar unos resultados óptimos para las simulaciones.

En el trabajo "Sistemas aislados para electrificación rural en zonas subsaharianas de Argelia" de Ramírez (2014), se establecieron los datos de recursos renovables en la región y fueron comparados para realizar la evaluación del potencial solar y eólico. Con esto, se dimensionó un sistema hibrido que lograra satisfacer las necesidades tecno-económicas de la población, utilizando simulaciones. Con base en esto, se planteó el modelo de asentamiento para 250 habitantes, estableciendo los costos financieros del sistema. Además, este trabajo se plantea como una guía de diseño y análisis de viabilidad de sistemas aislados para electrificación rural.

Flores y Lazcano (2014) en el "Sistema hibrido eólico fotovoltaico para casa habitación con tarifa DAC" plantean un sistema conformado por los dos tipos de generadores de energía, uno eólico, el cual consiste en generar energía eléctrica mediante el movimiento que produce el viento a las hélices conectadas a motores; y el otro fotovoltaico. Al analizar los datos, establecen que para la Ciudad de México, la mejor opción es un sistema puramente fotovoltaico con conexión a la red eléctrica por sus costos comparados con el hibrido eólico fotovoltaico. Lograron determinar que para cargar superiores a 550KWh el costo del sistema fotovoltaico es viable, por el contrario, para cargas inferiores a 550KWh, los tiempos de recuperación de los costos son muy largos. Además, mostraron las especificaciones técnicas de los dispositivos que se requieren y los compararon con otras ciudades para sustentar la viabilidad del sistema. También (Moreno et al., 2013) indica la forma de operación de un amplificador de potencia de carga sintonizada, permitiendo utilizar estos datos par determinar cargas.

Por otra parte, una forma de realizar simulaciones y cálculos es utilizando herramientas como MATLAB, tal es el caso de (Rodríguez O. et al., 2012) que indican la forma de realizar

simulaciones de herramientas para sistemas aplicado al péndulo invertido.

# **3. METODOLOGÍA**

A continuación se describirán los pasos que se realizaron para dimensionar el sistema de generación de energía eléctrica y el diseño de la aplicación Android que se implementó. Es de resaltar que la aplicación está diseñada utilizando las mismas ecuaciones que se utilizaron en el dimensionamiento, de tal forma que permitiera comprobar su funcionamiento.

# **3.1 Descripción de la zona de estudio**

En el departamento de Santander, uno de los 87 municipios es Rionegro, el cual está conformado por el casco urbano y 15 centros poblados. Es ahí donde se ha escogido a Llanos de Palmas el cual cuenta con una cantidad cercana a 50 viviendas de tipo rural (DANE, 2016) para el caso de estudio. Es cierto que el centro poblado -así como el 90% del Departamento- cuenta con electrificación (ESSA, 2015). Sin embargo, el 10% restante tiene difícil acceso al suministro, por lo cual se ha considerado este sector como representativo y servirá de referencia para la selección de la muestra estadística y para determinar el consumo típico de una vivienda de tipo rural.

Debido a que en este trabajo pretende contar con datos muy bien ponderados estadísticamente se involucra un muestreo probabilístico, con el cual se espera obtener un nivel de confianza mínimo del 95%, con un error de muestreo máximo del 5%; y dado que la población es pequeña o finita para efectos de cálculo, el tamaño de la muestra se ha determinado con la siguiente fórmula (Naing, Winn y Rusli, 2006, p.13; Torres, Paz y Salazar, 2006, pp. 9 - 11):

$$
n = \frac{\sigma^2 Npq}{e^2 (N-1) + \sigma^2 pq} \tag{1}
$$

Fuente: Naing, Winn y Rusli (2006).

# **3.2 Caracterización del consumo**

Para el dimensionamiento del SFA, la técnica seleccionada es la encuesta escrita y el instrumento corresponde a un cuestionario mixto que será aplicado de forma directa. El instrumento es mixto por que se requieren las preguntas cerradas para determinar aspectos puntuales, además, preguntas del tipo abierto en donde lo que se requiere

diligenciar son valores numéricos que no presentan un rango o un número limitado de opción. La encuesta cuenta con 17 preguntas con las cuales se pretende obtener la información sobre el servicio de energía de una vivienda rural en el Departamento de Santander (Colombia). Las cuatro primeras preguntas buscan establecer la relación de las viviendas en cuanto a la propiedad, el suministro de energía, el número de personas y los ingresos de los encuestados. Las preguntas del numeral 5 al 15, hacen referencia a la recolección de información sobre el consumo energético. Con estas preguntas se pretende determinar la cantidad de potencia que consume una vivienda rural, están relacionadas con la cantidad de energía que consumen los electrodomésticos. Por último, las preguntas 16 y 17, son de tipo abierto: una se relaciona con la cantidad de consumo eléctrico en KWh y la otra cuestiona el costo que arroja el sistema de cobro de la empresa prestadora del servicio de electricidad de aquellas viviendas que cuentan con el servicio.

## **3.3 Dimensionamiento del SFA**

En la figura 1 se indica el esquema en bloques del SFA. Como ya se ha mencionado, está compuesto por los generadores fotovoltaicos (paneles), regulador, acumulador o batería y el inversor (en caso de requerirse corriente alterna).

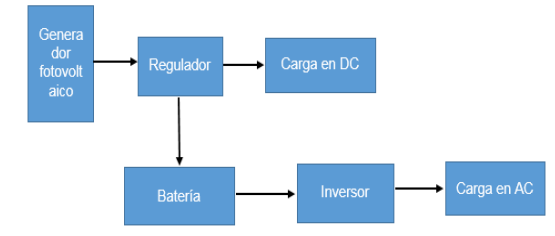

*Fig. 1. Elementos de un sistema fotovoltaico.* Fuente: Los autores.

Según Prado (2008) para calcular el número total de paneles solares, se debe tener en cuenta el consumo total de energía en Kwh/día; la potencia nominal del generador o panel solar, y las horas totales picos solares del peor mes del año.

$$
NT = \frac{E}{0.9 \cdot Wp \cdot HSP}
$$
 (2)

Donde:

*NT* = el número total de paneles solares  $E =$  energía total consumida en Kwh/día *Wp* = la potencia nominal del panel solar o generador

 $HSP =$  horas totales de irradiación solar Kwh/m<sup>2</sup> /día

Se debe tener en cuenta un factor de pérdidas entre 0.65 y 0.9, el cual se pueden producir debido a las horas de sombras o bajas temperaturas. Por otra parte, conociendo el número de total de paneles que forman el generador fotovoltaico y la tensión nominal de la batería, que coincide con la tensión nominal de la instalación, se puede determinar sí es necesario agrupar los módulos en serie y en paralelo. El número de módulos que habrá que conectar en serie, se calcula así:

$$
N_s = \frac{V_{bat}}{V_m} \tag{3}
$$

Donde:

*Ns*: número de módulos en serie por rama *Vbat*: tensión nominal de la batería (V) *Vm*: tensión nominal de los módulos (V)

Y el número de ramas en paralelo a conectar para suministra la potencia necesaria, viene dado por:

$$
N_p = \frac{N_t}{N_s} \tag{4}
$$

Siendo Np el número de módulos a conectar en ramas paralelo. Los valores de  $N_t$ ,  $N_s$  y  $N_p$  se redondean por exceso, excepto si se aproximan mucho a las cifras por defecto, de manera que se asegure el suministro de potencia que demanda la instalación. Por su parte, para el cálculo de baterías o acumulador y teniendo en cuenta las recomendaciones anteriores, la capacidad de almacenamiento debe ser capaz de asegurar los días de autonomía.

Por lo tanto la expresión para hallar la capacidad de la misma tanto en vatios hora (Wh) o amperios hora (Ah) es:

$$
C_n\left[kAh\right] = \frac{E \cdot N}{P_b V_{bat}}\tag{5}
$$

Donde:

Cn (KAh)= capacidad nominal de la batería.

N= número de días de autonomía

 $E =$ consumo de energía real total.

Pd= máxima profundidad de descarga de la batería Vbat = tensión nominal de la batería (V).

Con estos datos se puede calcular el tamaño de las baterías utilizando la siguiente formula:

$$
N_b = \frac{C_n}{C_{bat}}\tag{6}
$$

Donde:

Nb = número de baterías necesarias para el sistema Cn (KAh)= capacidad nominal de la batería. Cbat= capacidad de la batería elegida en (KWh)

### *3.4 Diseño de la aplicación Android*

Una vez establecida la base de cálculo para SFA se procede a diseñar un aplicativo móvil en sistema operativo Android que determine la cantidad y capacidad de cada equipo necesario para la instalación del sistema aislado según el sitio de interés; adicionalmente se tiene en cuenta parámetros de diseño y la Norma Técnica Universal para Sistemas Fotovoltaico Domésticos SHS "Solar Home System".

El desarrollo del aplicativo se rige por un método computacional el cual inicia con la organización de la información de manera lógica (diagrama de flujo) para pasar a diseñar el aplicativo que siga el procedimiento y realice las operaciones que den como resultado un reporte detallado de los equipos necesarios para instalación acorde a las necesidades del usuario.

## *3.4.1 Diagrama de flujo*

En la Figura 2 se visualiza el orden lógico propuesto para el dimensionamiento de SFA. A continuacion se explicarán las cuatro etapas que componen el diagrama.

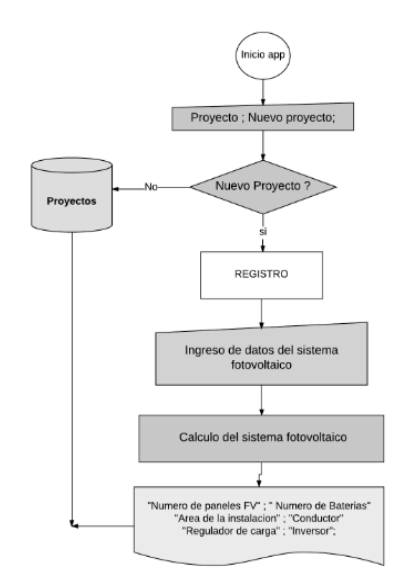

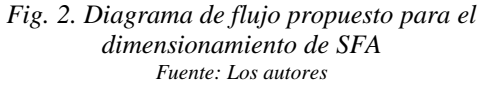

- 1) Inicialmente el usuario decide si desea ingresar a un *Proyecto* previamente creado y almacenado en la base de datos o crear un *Nuevo proyecto*. En la opcion *proyecto*, lee informacion de la base de datos almacenada en el dispositivo movil de cada usuario. Si, el usuario elige la opcion *Nuevo proyecto*, debe digitar: Nombre que le asignará al proyecto, nombre del autor y una imagen (Opcional).
- 2) Se debe ingresar las cargas que iran conectadas al sistema fotovoltaico. El usuario elige dentro de una lista de equipos previamente almacenados en la tabla *Electrodomesticos* requerida de la base de datos llamada *Proyectos*. Para cada equipo seleccionado el *usuario* debe ingresar las horas de uso al día (tiempo\_uso) y la cantidad de equipos de la misma clase conectados. Ejemplo : Nombre= lavadora; Cantidad= 3; Potencia= 150 watios; Tiempo\_uso= 5 horas.
- 3) El usuario ingresa los siguientes datos: distancia entre los elementos del sistema fotovoltaico, potencia nominal del panel fotovoltaico, capacidad de las baterias y dias de autonomia.
- 4) Finalmente, el programa realiza el cálculo generando como resultado el reporte de equipos necesario para la instalacion solar.

### *3.4.2 Base de Datos*

El diseño del aplicativo requiere una base de datos que permita realizar consultas y cambios en la información guardada, es por esto que se eligió el sistema de gestión en lenguaje "Structured Query Language" SQL. Esta base de datos está conformada por 4 tablas; en la tabla Proyectos se ingresa el *nombre* del proyecto, nombre del *autor* y ruta de la *imagen*; en la tabla *Electrodomésticos,* de solo lectura, se encuentra almacenado *nombre* y *potencia* de cada carga que el usuario dispone en una vivienda, en la tabla *Dispositivos* el usuario le asigna *cantidad* y *tiempo de uso* a cada carga tomada de la tabla electrodomésticos, la tabla *Datos* almacena los resultados obtenidos de las ecuaciones a medida que el usuario avanza en el proceso de dimensionamiento del sistema fotovoltaico.

#### *3.4.3 Prototipo del aplicativo*

Una vez clara la lógica de programación en el diagrama de flujo, el paso a seguir es crear el bosquejo del aplicativo móvil que disponga la información de manera amigable para el usuario, este paso es importante ya que permite agilizar el proceso de programación en el "Entorno de

Desarrollo Integrado" IDE. El bosquejo se realiza en la herramienta de diseño *Just in mind*, la cual es gratuita.

### *3.4.4 Entorno de desarrollo Interactivo – IDE*

El sistema operativo, basado en Linux, desarrollado por Google bajo el esquema de código abierto, además de ofrecer libertad en la programación también tiene mayor participación en el mercado actual (CNET en Español, 2016) con un 86 % a nivel mundial entre los sistemas operativos.

El "Entorno de Desarrollo Interactivo" es la aplicación informática que facilita la tarea de diseño al desarrollador de software, en este caso se hizo uso de la aplicación Android Studio, teniendo en cuenta que es el entorno oficial para sistemas operativos Android.

El aplicativo se programó en lenguaje JAVA por su característica de programación orientada a objetos y posibilidad que da al desarrollador de escribir un solo código para diferentes herramientas informáticas.

*3.4.5 Norma técnica Universal Para sistemas fotovoltaicos autónomos SHS*

Es necesario revisar la normatividad para analizar los requisitos que se tendrán en cuenta y adecuar los parámetros a las condiciones locales (Bucaramanga, Santander). Esta herramienta informática tiene en cuenta las recomendaciones dadas por el Instituto de Energía Solar ("Universal Technical Standard for Solar Home Systems" Thermie B SUP 995-96, EC-DGXVII, 1998) para el dimensionamiento de Sistemas Solares Domésticos de vivienda rural

## **4. RESULTADOS**

A continuación se describen los principales hallazgos del proyecto:

### **4.1 De la zona de estudio**

Al aplicar la ecuación para el cálculo de la muestra, y para la cantidad de viviendas que se maneja como población en el área rural seleccionada, se requiere la aplicación del instrumento a una muestra de 42 viviendas para brindar la confiabilidad estadística al estudio.

# **4.2 De la caracterización del consumo**

En la Tabla 1 se aprecian los valores de consumo de cada una de las 42 viviendas encuestadas, con base al cual se logró determinar que el consumo promedio de una vivienda rural corresponde a 5,59 KWh/día y éste será el valor base para continuar con el desarrollo del proyecto.

*Tabla 1. Promedio de consumo de la muestra*

| <b>Viviendas</b>                           | Consumo |       |      |              |       |       |      |
|--------------------------------------------|---------|-------|------|--------------|-------|-------|------|
| 1a7                                        | 9046    | 18781 | 4114 | 2270         | 915   | 10640 | 4506 |
| 8 a 14                                     | 4622    | 6682  | 3440 | 2880         | 7830  | 6606  | 6784 |
| 15 a 21                                    | 4760    | 5484  | 2970 | 4020         | 3272  | 4095  | 3483 |
| 22 a 28                                    | 4266    | 3606  | 4930 | 8404         | 4862  | 4070  | 6910 |
| 29 a 35                                    | 14565   | 5468  | 7150 | 8223         | 3498  | 2658  | 2958 |
| 36 a 42                                    | 5868    | 3068  | 4218 | 4360         | 11246 | 4384  | 2836 |
| Promedio de consumo<br>diario por vivienda |         |       |      | 5.59 KWh/día |       |       |      |

Fuente: Velazco, D.A. (2016).

## **4.3. Del dimensionamiento del SFA**

Para dimensionar un sistema fotovoltaico para una vivienda de Rionegro, primero se determina los elementos mínimos necesarios. Esto se lleva a cabo mediante la recopilación de información por medio de la encuesta, la cual nos permite saber el consumo de energía eléctrica. Con la información ya tabulada y el establecimiento mínimo de elementos para una vivienda rural, se procede a realizar el cálculo de consumo eléctrico diario. El cual su promedio es de 5.59 Wh/día; y una corriente de 232.860 Ah.

Con los datos obtenidos para el municipio de Rionegro, se procede a calcular los elementos para un sistema autónomo mínimo, de una vivienda rural. Se recomienda utilizar un módulo o panel solar de 190 wattios a 12 voltios.

$$
NT = \frac{5590}{0.9 \cdot 190 \cdot 4720} \square 7
$$
 (7)

Se puede calcular el número de paneles en serie y paralelo:

$$
N_s = \frac{12v}{12v} = 1, \quad N_p = \frac{7}{1} = 7
$$
 (8)

Esto quiere decir que se coloca los 7 módulos en paralelo. Con la cantidad total de paneles solares, se procede a calcular la cantidad de baterías, garantizando un día de autonomía:

$$
Cn[kAh] = \frac{5590 \cdot 1}{0.5 \cdot 12} = 931.666
$$
 (9)

$$
N_b = \frac{931.666Ah}{205Ah} = 5\tag{10}
$$

Luego se calculan las corrientes producidas por el sistema para estimar el regulador de carga:

$$
Ig = 14.25 \cdot 7 = 99.75A \tag{11}
$$

$$
Ir = \frac{190 \cdot 0.9}{12} = 14.25A
$$
 (12)

Luego de todo este análisis se procede a realizar una estimación de costo del diseño fotovoltaico.

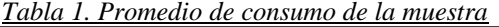

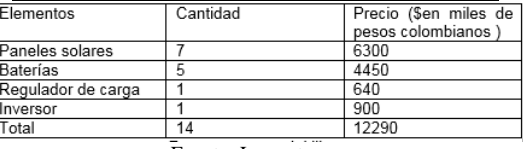

Fuente: Los autores

En la Tabla 2 se observa que el dimensionamiento del sistema fotovoltaico aislado tendría un costo COP 12'290.000 pesos. Este valor corresponde a todos los elementos del SFA.

## *4.4 Desarrollo de la aplicación Android*

Se realiza una simulación con datos obtenidos de las etapas posteriores de caracterización de consumo y de dimensionamiento del SFA con el fin de comprobar la metodología de cálculo que incorpora el aplicativo móvil.

|                                                                                         | Resultados        |  |  |  |  |
|-----------------------------------------------------------------------------------------|-------------------|--|--|--|--|
| Panel fotovoltaico                                                                      |                   |  |  |  |  |
| Voltaje nominal $[V] = 12$ Cantidad =<br>Potencia pico [watios] = 190 Dias autonomia =3 | Q                 |  |  |  |  |
| Arreglo de paneles                                                                      |                   |  |  |  |  |
| 9<br>Ramas de paneles en paralelo<br>cada rama, 1 panel(es) en serie                    |                   |  |  |  |  |
| Bateria                                                                                 | Regulador         |  |  |  |  |
| $Cantidad = 8$<br>Capacidad nominal $[A*h] = 200$ Cantidad = 5                          | Corriente [A]= 40 |  |  |  |  |
| Inversor                                                                                |                   |  |  |  |  |
| Potencia [watios] = $408.0$                                                             |                   |  |  |  |  |
| Conductor                                                                               | Cantidad [m]      |  |  |  |  |
| Generador FV -<br>Regulador [AWG] =<br>$\mathcal{A}$                                    | 5                 |  |  |  |  |
| Regulador -<br>Bateria [AWG] =<br>8                                                     | $\mathbf{I}$      |  |  |  |  |
|                                                                                         | <b>LISTO</b>      |  |  |  |  |

*Fig. 3. Resultados del aplicativo Android del SFA* Fuente: Los autores.

Para un consumo teórico Et= 5.621 kWh, y un porcentaje de rendimiento global de la instalación R= 81.88 %, teniendo en cuenta variables acordes a la región de interés se obtuvo un consumo real de  $Er= 6.865$  kWh.

A partir de este consumo el aplicativo móvil genera como resultado la lista de los principales materiales del sistema fotovoltaico autónomo, el cual se observa en la Figura 3.

## **5. CONCLUSIONES**

Para realizar una implementación de un sistema fotovoltaico aislado se debe realizar un análisis situacional que incluya la región de geográfica de estudio, los elementos presentes en el mercado y la utilización de ecuaciones para calcular los elementos necesarios del sistema.

Las ecuaciones han permitido calcular el número de módulos fotovoltaico, el número de baterías, el número y capacidad del regulador de voltaje y la capacidad que debe soportar el inversor; requeridos en el sistema básico calculado.

El aplicativo Android permite realizar los cálculos para determinar los elementos de un SFA y los resultados son coherentes con la teoría planteada, el aplicativo se puede utilizar para cualquier región de la zona ecuatorial ya que en esta zona no existe un cambio significativo en el número de horas solares que alumbran esta región. Además, el aplicativo puede descargarse de forma gratuita, sin embargo puede mejorarse para llegar a ofertar el aplicativo.

## **REFERENCIAS**

- Alvarado, A. y Carvajal, H. (2014). "Diseño, simulación y análisis de sistema solar FV para suministro eléctrico en zonas rurales". Revista Avances Investigación en Ingeniería, de la Universidad Libre de Bogotá, 11 (1), pp.92-99. Colombia: ULB.
- Araque G J., Díaz R J.L., Gualdrón G O.E. (2013). Optimización del THD en un convertidor multinivel monofásico usando algoritmos genéticos. Revista Colombiana de Tecnologías de Avanzada. 1 (21). Pág. 60 - 66.
- Caballero Amaury, Velasco Gabriel, Pardo García A. (2013). Differentiations of objects in diffuse databases. Revista Colombiana de Tecnologías de Avanzada. 2 (22). Pág. 131 – 137.
- Cardona, J. y Hernández, D. (2013). Diseño e implementación de una aplicación electrónica para el ahorro de energía eléctrica en una vivienda del sector rural utilizando una energía<br>alternativa. Proyecto de grado del alternativa. Proyecto de grado del Departamento de Ingeniería Electrónica. Santiago de Cali, Colombia: Facultad de Ingeniería, Universidad de San Buenaventura.
- Durán Acevedo Christian M, Iturriago Ali Xavier. (2012). Automatización de un Sistema de Suministro de Agua Potable a Través de la Tecnología Zigbee. Revista colombiana de tecnologías de Avanzada 1 (19), Pág. 36 – 42.
- Flores, J. y Lazcano, J. (2014) Sistema hibrido eólico fotovoltaico para casa habitación con tarifa DAC. Tesis de la Facultad de Ingeniería de la Universidad Nacional Autónoma de México. México: UNAM.
- Hernández, J.A. (2012). Metodología para el análisis técnico de la masificación de sistemas fotovoltaicos como opción de generación distribuida en redes de baja tensión. Tesis doctoral de la Facultad de Ingeniería de la Universidad Nacional de Colombia. Bogotá, Colombia: UNC.
- Manrique, P.A. (2012). Metodología para el diseño de sistemas híbridos para generación de energía eléctrica y análisis de su viabilidad mediante el empleo de un sistema de información geográfica. Tesis doctoral en Ingeniería de la Universidad del Valle. Cali, Colombia: Universidad del Valle.
- Moreno Rubio J., Jiménez López A, Barrera Lombana N. (2013). El amplificador de potencia de carga sintonizada. Revista Colombiana de Tecnologías de Avanzada, Vol. 2, No. 22, pp. 9-13.
- Naing, L., Winn, T. & Rusli, B.N. (2006). Practical Issues in Calculating the Sample Size for Prevalence Studies. Archives of Orofacial Sciences, 1, pp. 9-14. Malasia: Archives of Orofacial Sciences.
- Pérez, P. (2013). Instalación fotovoltaica en nave industrial para autoconsumo conectada a la red eléctrica. Trabajo de maestría de la Universidad Politécnica de Cartagena. Colombia: UPC.
- Prado M, C. R. (2008). *Diseño De Un Sistema Eléctrico Fotovoltaico Para Una Comunidad Aislada.* ciudad universitaria Rodrigo Facio, Costa Rica.
- Raboso, A.M. (2012). Diseño de un sistema fotovoltaico para alimentar una potabilizadora desalinizadora autónoma. Trabajo de maestría de la Universidad Internacional de Andalucía en la Sede Tecnológica de Málaga. Andalucía, España: UIA.
- Ramírez de Alda, A. (2014). Sistemas aislados para electrificación rural en zonas subsaharianas de Argelia. Tesis de maestría en Energías Renovables de la Universidad Pública de Navarra. Pamplona, España: UPN.
- Rodríguez Oscar Oswaldo, Pineda Pinto Ronald Fernando, Cárdenas Pedro Fabián. (2012). Herramientas EJS 3D/MATLAB para el control del sistema no lineal aplicado al péndulo invertido sobre carro deslizante. Revista Colombiana de Tecnologías de Avanzada. 1 (19). Pág. 28 – 34.
- Torres Clayton José, Archila John Faber, Tronco Mário Luiz, Becker Marcelo, Viera Porto Arthur José, Tiberti Alexander José. (2013). Estudio cinemático de una plataforma robótica para agricultura. Revista colombiana de tecnologías de Avanzada. 2 (22). Pág. 131 – 137.

## **SITIOS WEB**

- CNET en Español. (2017). iOS vs. Android: ¿Quién va ganando en 2016? [En línea] Recuperado del 21 de Marzo de 2017 del sitio: https://www.cnet.com/es/noticias/androidmarket-share-abril-junio-android-vs-iosmercado-2016/
- DANE. (2016). División política de Colombia. [En línea]. Recuperado el 01 de febrero de 2016: <http://geoportal.dane.gov.co:8084/Divipola/>
- Developer.android.com. (2017). Como descargar Android Studio y SDK Tools | Android Studio. [En línea]. Recuperado el 21 de Marzo de 2017: https://developer.android.com/studio/index.htm l?hl=es-419
- ESSA-Electrificadora de Santander (2015). Al 90% se elevó la cobertura de electrificación rural en Santander en 2014. {En línea]. Recuperado el 01 de Noviembre de 2015 del sitio: [http://www.essa.com.co/site/Saladeprensa/Al90](http://www.essa.com.co/site/Saladeprensa/Al90porcientoseelev%C3%B3lacoberturadeelectrificaci%C3%B3nruralenSantanderen2014.aspx) [porcientoseelev%C3%B3lacoberturadeelectrific](http://www.essa.com.co/site/Saladeprensa/Al90porcientoseelev%C3%B3lacoberturadeelectrificaci%C3%B3nruralenSantanderen2014.aspx) [aci%C3%B3nruralenSantanderen2014.aspx](http://www.essa.com.co/site/Saladeprensa/Al90porcientoseelev%C3%B3lacoberturadeelectrificaci%C3%B3nruralenSantanderen2014.aspx)
- Justinmind.com. (2017). Prototyping tool for web and mobile apps - Justinmind. [En línea]. Recuperado el 21 de Marzo de 2017 del sitio: https://www.justinmind.com/